-8

Technische Information: http://www.ps.bam.de

Siehe ähnliche Dateien: http://www.ps.bam.de/YG58/

ähnliche

Version 2.1, io=1,1

-8

*b\**<sup>a</sup>

## WWW.ps.bam.de/YG58/L58G00N1.PS/. TXT; Start-Ausgabe<br>N: Keine Ausgabe-Linearisierung (OL) in Datei (F), Startup (S), Gerät (D)

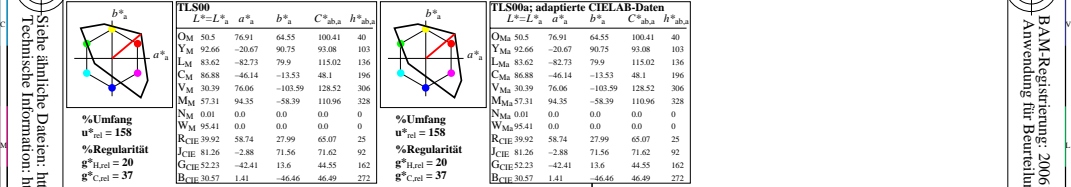

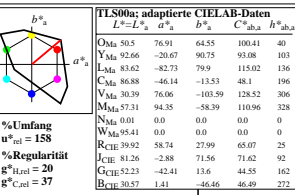

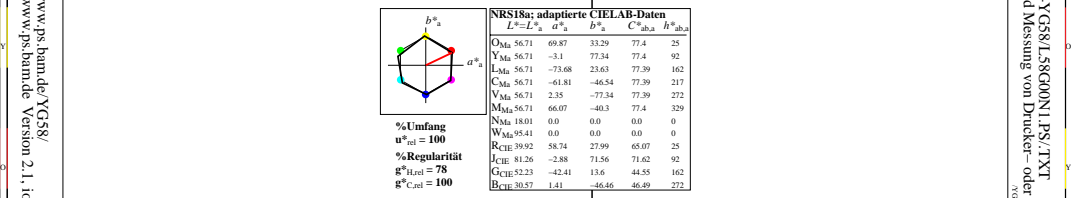

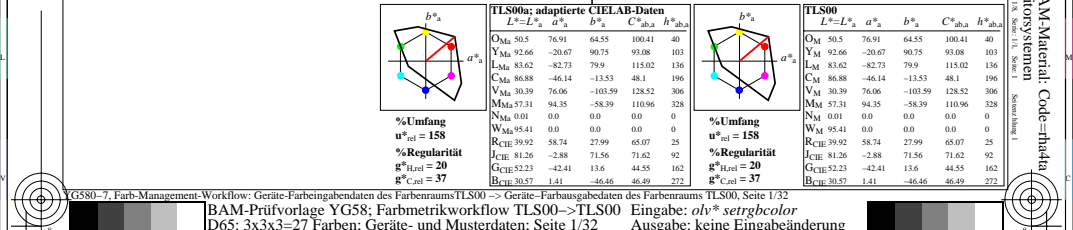

L

V

54.55 100.41 40  $90.75$ 83.62 −82.73 79.9 115.02 136 86.88 −46.14 −13.53 48.1 196 30.39 76.06 −103.59 128.52 306 57.31 94.35 −58.39 110.96 328 C

27.99 65.07 25<br>71.56 71.62 92 71.56 71.62

y<br>Farb-Management-Workflow: Geräte−Farbendaten des Farbenraums<br>TRAM-Prüfve **Example 18** BAM-Prüfvorlage YG58; Farbmetrikworkflow TLS00−>TLS00 Eingabe: *olv\* setrgbcolor*<br>BO65: 3x3x3=27 Farben; Geräte- und Musterdaten; Seite 1/32 Ausgabe: keine Eingabeänderung

/YG58/ Form: 1/8, Serie: 1/1,BAM-Registrierung: 20061101-YG58/L58G00N1.PS/.TXT<br>
FAM-Registrierung: 20061101-YG58/L58G00N1.PS/.TXT<br>
Anwendung für Beurteilung und Messung von Drucket- oder Monitorsystemen Anwendung für Beurteilung und Messung von Drucker− oder Monitorsystemen BAM-Registrierung: 20061101-YG58/L58G00N1.PS/.TXTBAM-Material: Code=rha4ta

-6

 Seitenzhlung 1

-6